WS 2021 / 2022 02.11.2021

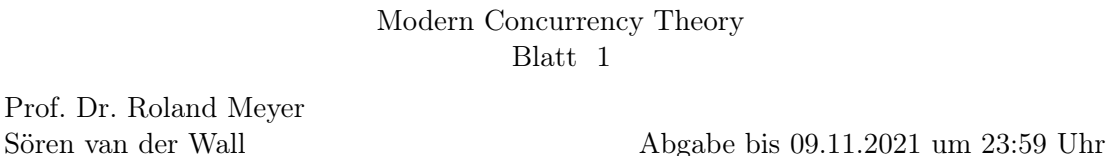

Übungen zur Vorlesung

## Aufgabe 1.1 (Gruppenbildung)

Bilden Sie Gruppen von zwei Personen zur Bearbeitung der Übungsaufgaben. Interessierte erreichen Sie über folgenden, für die Vorlesung erstellten Chat: [https://go.rocket.chat/](https://go.rocket.chat/invite?host=messenger.tu-braunschweig.de&path=invite%2Fq52aR4) [invite?host=messenger.tu-braunschweig.de&path=invite%2Fq52aR4](https://go.rocket.chat/invite?host=messenger.tu-braunschweig.de&path=invite%2Fq52aR4). Zum Abgeben laden Sie ihre Source-files und PDF-Dateien unter [https://cloudstorage.tu-braunschwe](https://cloudstorage.tu-braunschweig.de/preparefilelink?folderID=2JMw94NhSVEhHTnRQ6Ydb)ig. [de/preparefilelink?folderID=2JMw94NhSVEhHTnRQ6Ydb](https://cloudstorage.tu-braunschweig.de/preparefilelink?folderID=2JMw94NhSVEhHTnRQ6Ydb) hoch. Stellen Sie sicher, dass in jeder Datei Ihr Name, MatNr und Studiengang angegeben sind.

## Aufgabe 1.2 (Michael&Scott's Queue)

Implementieren Sie eine nebenläufige Queue, also eine einfach verkettete Liste, welche Elemente nach dem first-in-first-out Prinzip verwaltet. Die zu implementierende Queue soll das in der Vorlesung vorgestellt Konzept der fine-grained Concurrency umsetzten. Gehen Sie wie folgt vor:

- a) Verwenden Sie die Implementierung aus der Vorlesung als Vorlage. Benutzen Sie insbesondere struct Node, atomic Variablen und atomic\_compare\_exchange\_weak.
- b) Definieren Sie zwei globale Pointer Head und Tail.
- c) Um unnötige Fallunterscheidungen zu vermeiden, soll Ihre Queue immer einen Node enthalten. Schreiben Sie eine Funktion init, die einen Dummy-Node erzeugt und Head und Tail damit initialisiert. Sie können davon ausgehen, dass init zu Beginn der Ausführung ein einziges Mal ohne Nebenläufigkeit ausgeführt wird.
- d) Implementieren Sie eine Methode enqueue, die einen neuen Node ans Ender der Queue anhängt. Der Datenwert des neuen Node ist Parameter von enqueue (vgl. finePush bei Treiber's Stack). Das Ende der Queue identifizieren Sie mittels Tail.

beginnen können können. Die Hinzugung under den ausgenügen eine neuen. Hinzugung

Hinweis: Ihr Implementierung wird bei Die Die und nicht gereicht gereicht gereicht gereicht gereicht gereicht g  $u$ egina ista oslo bantzan $\eta$  assup ussen ang these susub and append ustan den let an dag ende der gene der Chenes schieben, bevor sehen tegentlichen und gehen tegentlichen Tail und gehen Tail

e) Implementieren Sie eine Methode dequeue, die den ersten Datenwert der Queue entfernt. Schieben Sie dazu den Head "um eins nach hinten" und löschen Sie den nun unbenutzten Knoten, der vormals von Head referenziert wurde.

Hinners: Der von Hesel referenzierte Node ref und Dummert nicht nicht nicht nicht nicht aus von der von der vo Teil der Gener. Fangen Sie den Sonderfall einer leeren den Sonald einer Vereinfall einer  $\ell$ "pum "Holtsch" beself now ann LieT een novarinamalen os ausus) and all annoy f) Testen Sie ihre Implementierung

## Aufgabe 1.3 (Optional: Performance Vergleich)

Implementieren Sie naive Varianten von enqueue und dequeue und evaluieren Sie den Performance-Unterschied.

## Aufgabe 1.4 (Optional: das ABA-Problem)

Ist ihre Implementierung von enqueue und dequeue anfällig für das ABA-Problem? Falls dem so ist: welche Pointer müssen Sie mit Version-Countern ausstatten, um das Problem zu beseitigen? Genügt es Version-Counter für Head und Tail einzuführen?

Abgabe bis 09.11.2021 um 23:59 Uhr unter [https://cloudstorage.](https://cloudstorage.tu-braunschweig.de/preparefilelink?folderID=2JMw94NhSVEhHTnRQ6Ydb) [tu-braunschweig.de/preparefilelink?folderID=2JMw94NhSVEhHTnRQ6Ydb](https://cloudstorage.tu-braunschweig.de/preparefilelink?folderID=2JMw94NhSVEhHTnRQ6Ydb).